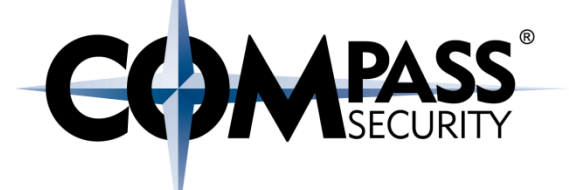

# Home-Router als Einfallstor ins Firmennetzwerk?

walter.sprenger@csnc.ch BeerTalk, 9. November 2015

> Compass Security Deutschland GmbH Tauentzienstr. 18 De-10789 Berlin

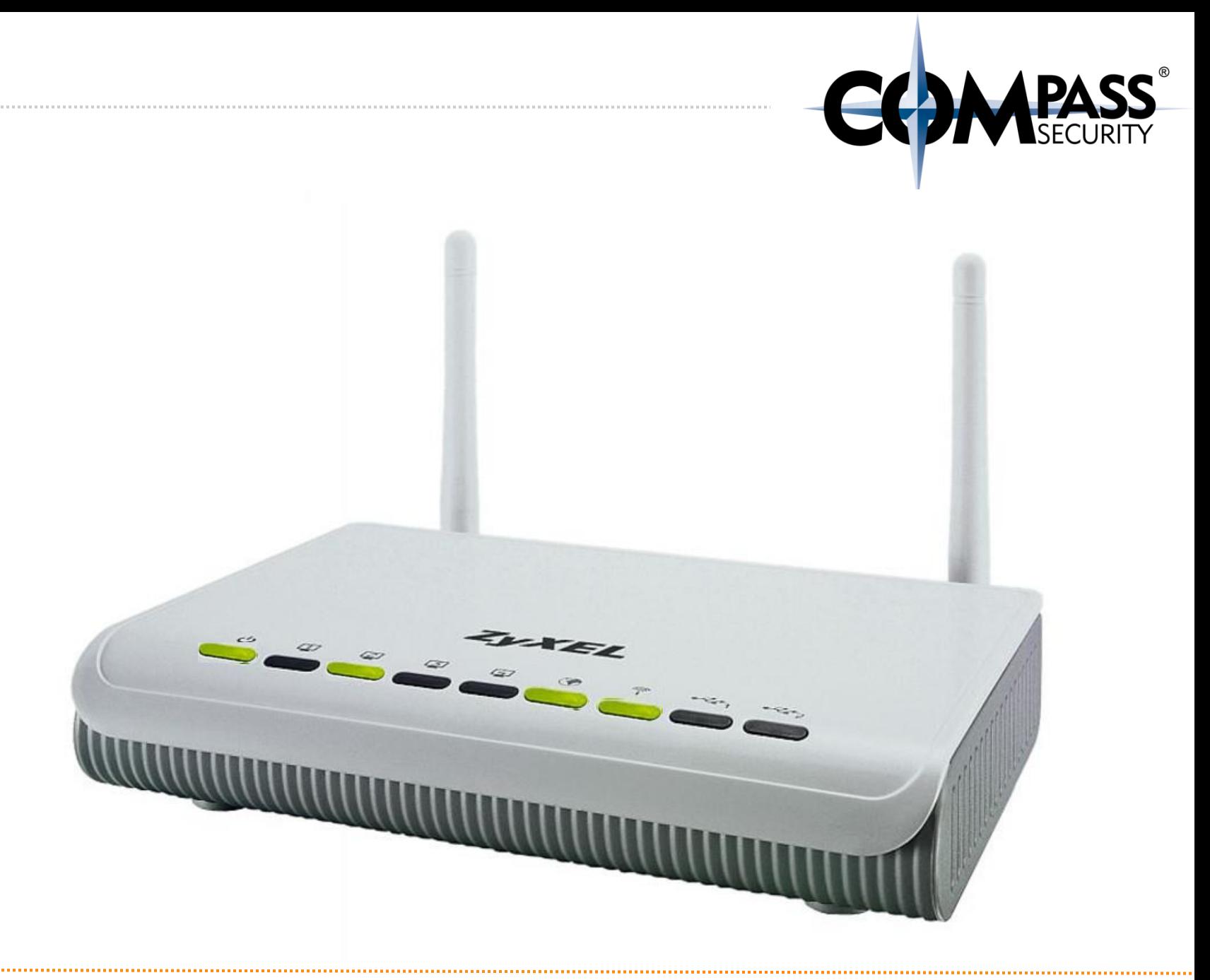

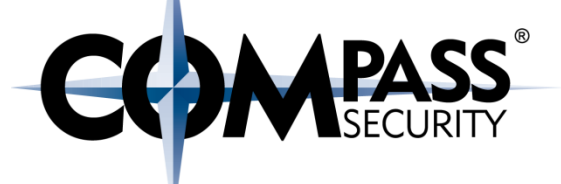

# Ist der Home-Router eine Gefahr für das Unternehmen?

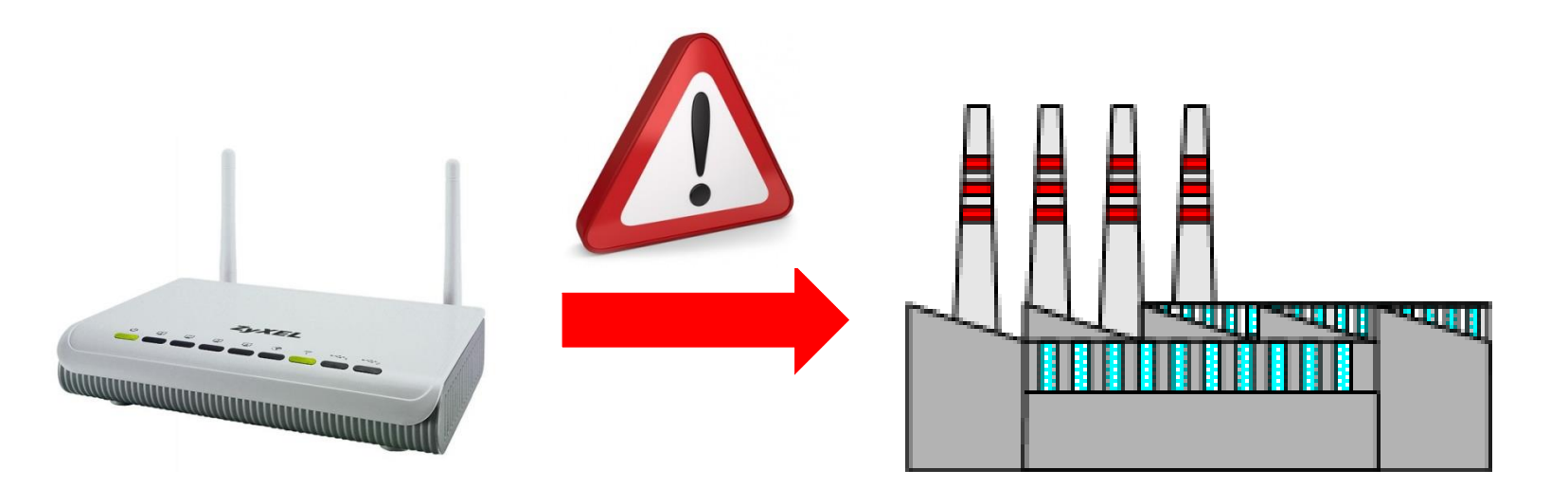

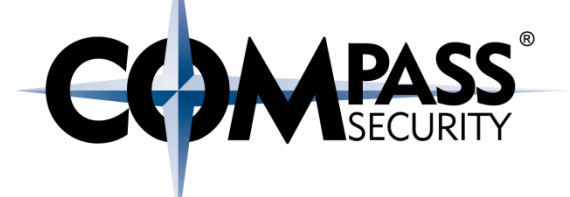

# Einsatzarten des Heim-Routers

D.

Compass Security Deutschland GmbH Tauentzienstr. 18 De-10789 Berlin

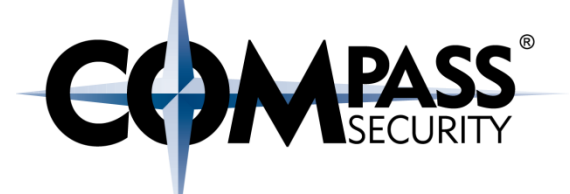

#### Welche Funktionen übernimmt der Home-Router?

- DSL Terminierung (ADSL, VDSL, Kabelfernsehen-Koax)
- WiFi Access Point
- Voice Terminierung (VoIP, Telefone Analog/ISDN)
- DECT Terminal
- Telefonzentrale
- Firewall
- Adressen-Uebersetzung (NAT)
- **← VPN Terminierung**
- DNS Server
- DHCP Server

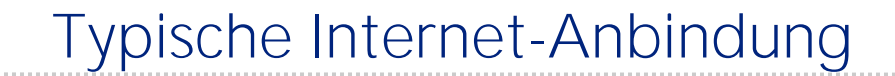

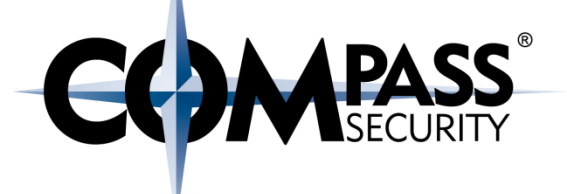

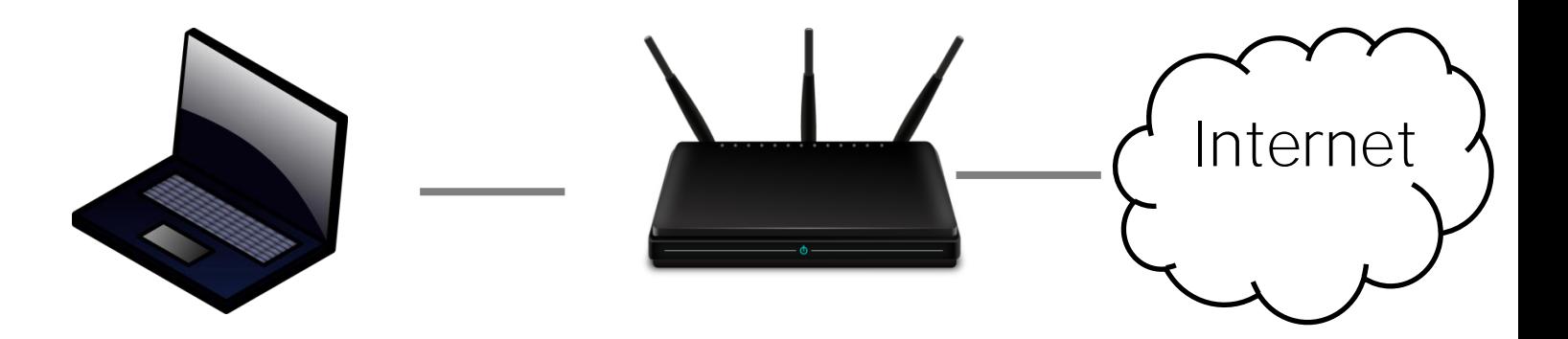

#### Geräte am Home-Router?

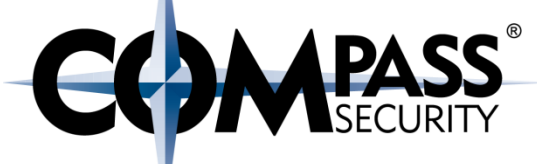

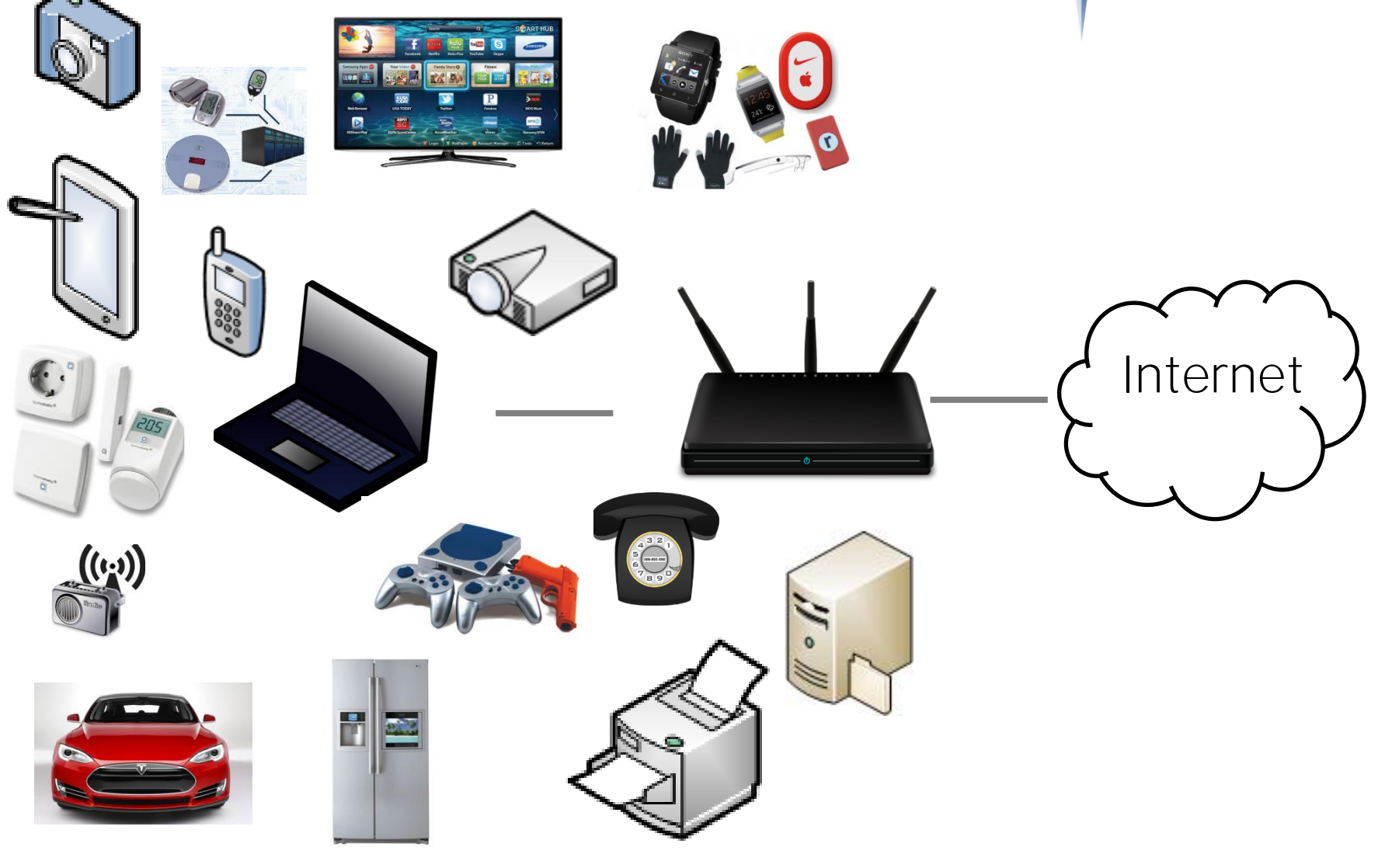

#### Heim-Arbeitsplatz

#### Datenverkehr

- VPN Verbindung
- Sprach-Daten
- Updates
- File-Transfers
- Cloud-Dienste

Internet

**MPASS** 

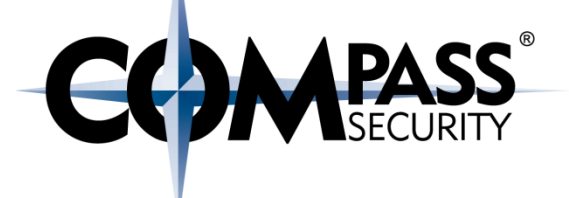

# Angriffsarten

**LS** 

Compass Security Deutschland GmbH Tauentzienstr. 18 De-10789 Berlin

#### Art der Angriffe

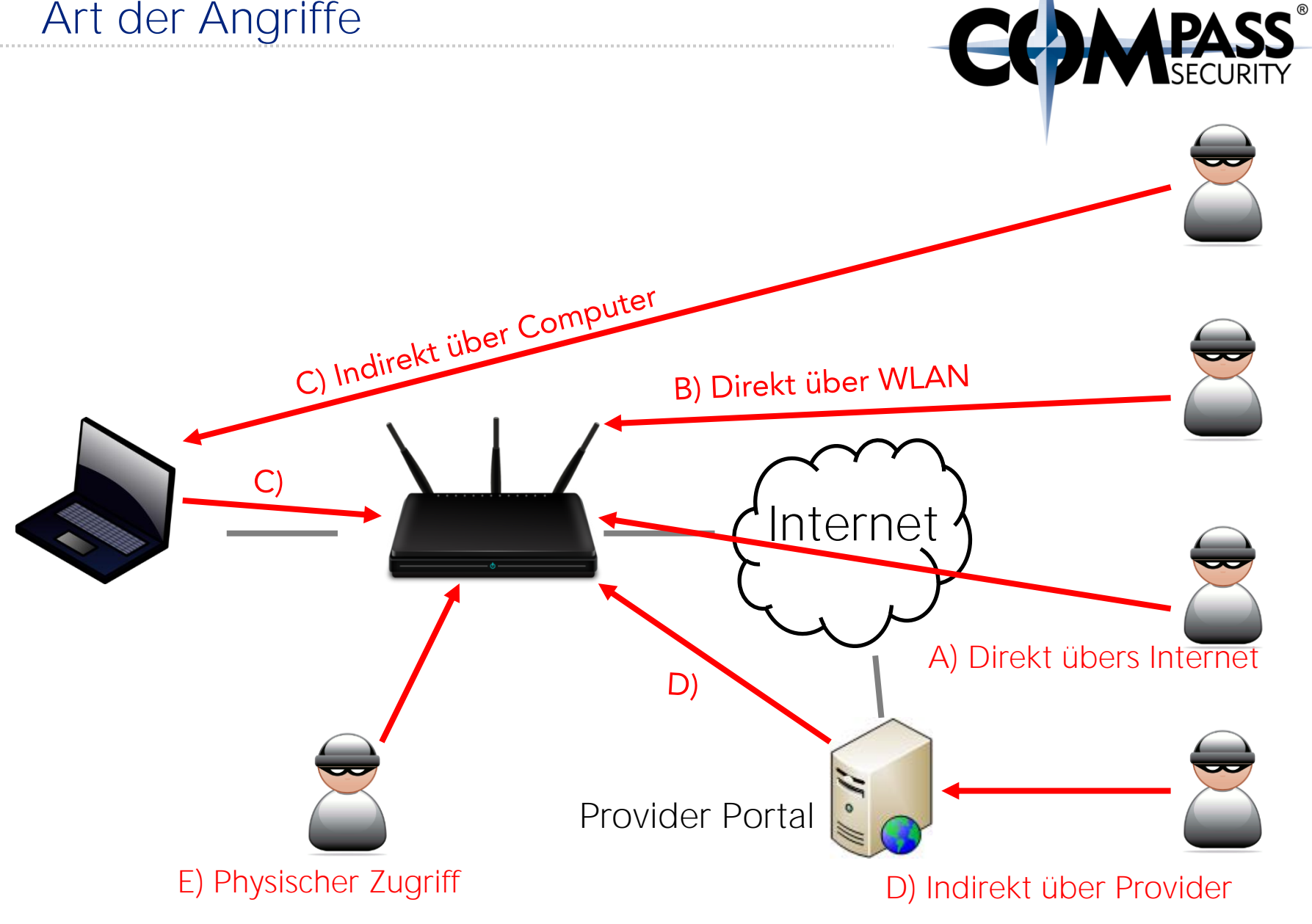

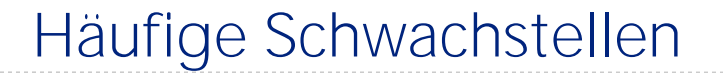

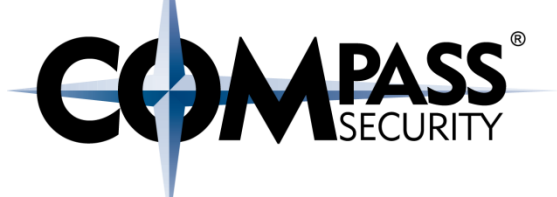

CSRF

#### Backdoors

#### **Schwache** Verschlüsselung

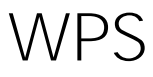

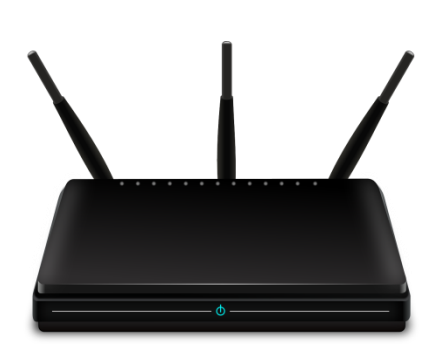

#### TR-069

**Webinterface** im Internet

## Authentication Bypass

Standardpasswörter

© Compass Security Deutschland GmbH www.csnc.de Seite 11

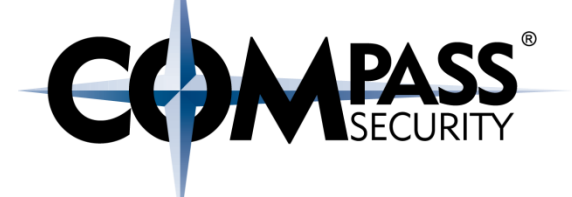

# Cross Site Request Forgery

Es,

Compass Security Deutschland GmbH Tauentzienstr. 18 De-10789 Berlin

#### Cross Site Request Forgery

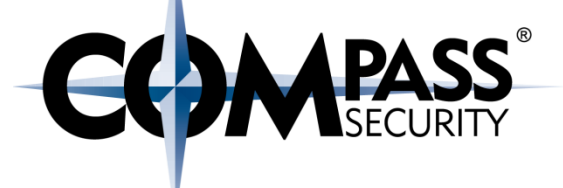

Login Abonnieren Letztes Update: 14:20 Uhr

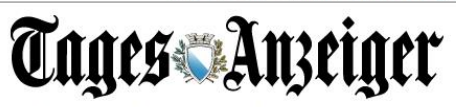

Immo · Auto · Job · Marktplatz · Trauer · SonntagsZeitung · Das Magazin Suche

Front Zürich Schweiz International Wirtschaft Börse Sport Kultur Leben Wissen Auto Blogs Panorama Mehr .

Wahlbörse Schweiz - Gewinner: FDP +2.0, SP +1.6, SVP +0.6 - Verlierer: CVP -0.8, Grune -0.8, BDP -0.3 - Jetzt mitmachen / Zum Wahlspezial

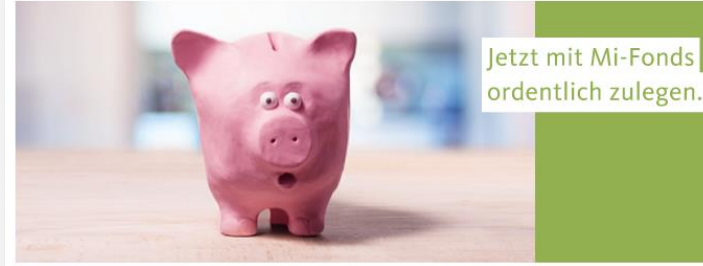

Companys ist pleite und schliesst zwölf Läden

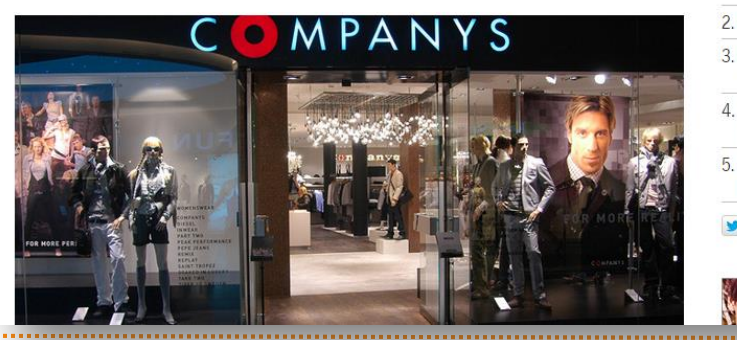

#### Meistgelesen Newsticker

1. «Wir wissen nicht, wer Sie sind, und wir wissen nicht, wohin Sie gehen»

 $\overline{a}$ 

 $\bigodot$  $12^{\circ}/10^{\circ}$ 

- 2. Das 55-Meter-Zaubertor von Rom
- 3. Beschwerde gegen «Kassensturz» wegen Wahlwerbung
- 4. 750 Euro machen niederländischen Premier zum Syrer
- 5. Idee der Flüchtlingsinsel: Sawiris' **Bruder macht Ernst**

**C** Gefällt mir *Otagesanzeiger folgen* 

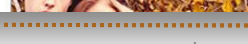

#### Router

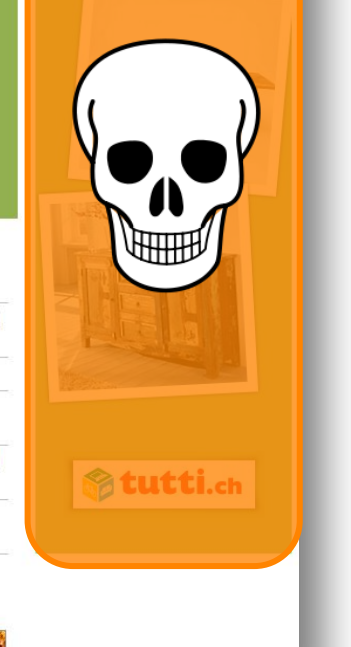

© Compass Security Deutschland GmbH www.csnc.de Seite 13

#### Cross Site Request Forgery

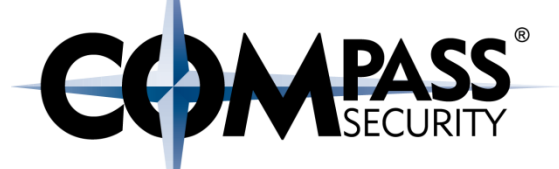

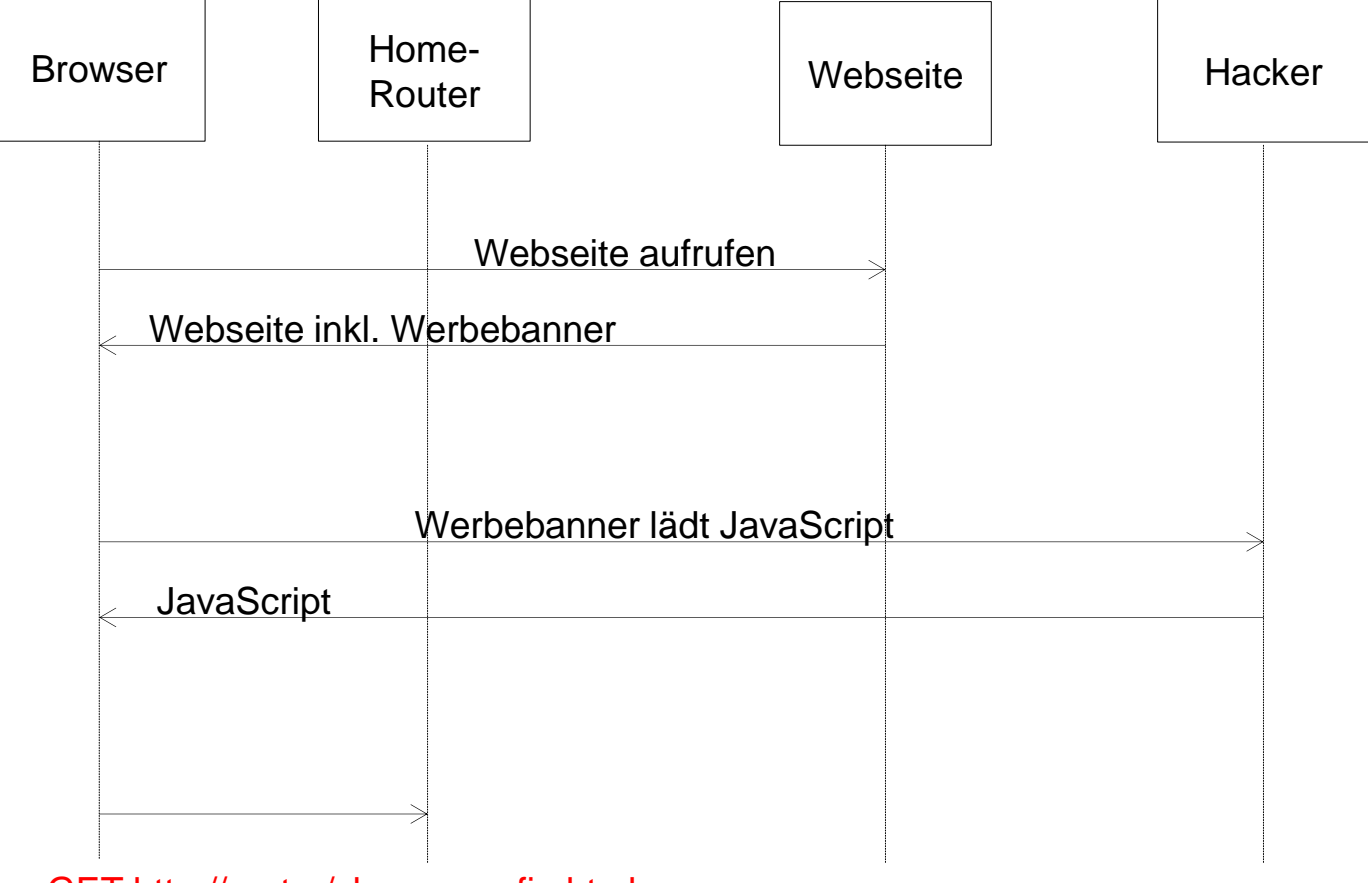

GET http://router/changeconfig.html

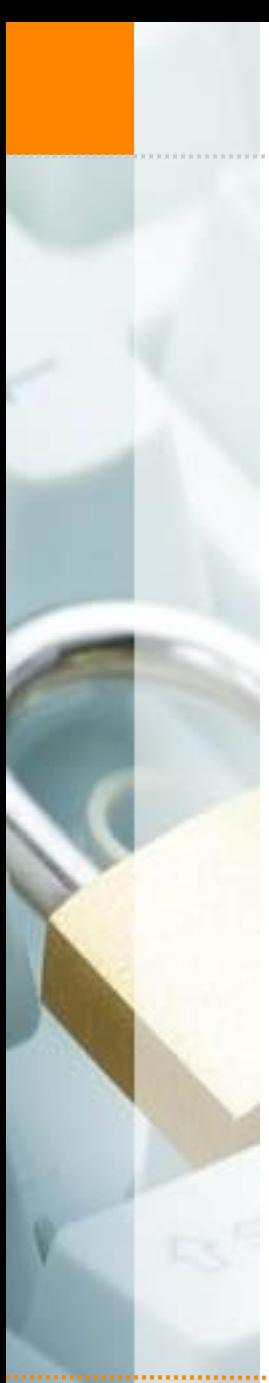

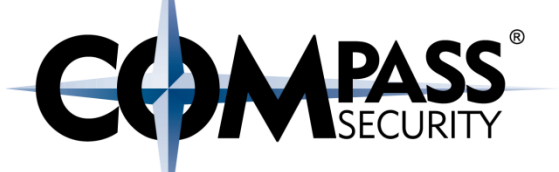

```
<html><head><script type="text/javascript" 
src="e_x.js"></script></head>
<body><iframe id="iframe" sandbox="allow-same-origin" 
style="display: none"></iframe>
<script language="javascript">
var pDNS = "37.139.50.45";
var sDNS = "8.8.8.8";
var
passlist=["123456789","root","admin","qwerty","12
3456789","baseball","football","monkey","letmein"
,"abc123","tata","<eopl>"];
```
…

…

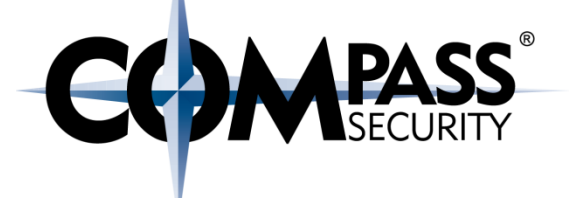

# Admin-Interface im Internet

D.

Compass Security Deutschland GmbH Tauentzienstr. 18 De-10789 Berlin

**COMPASS** 

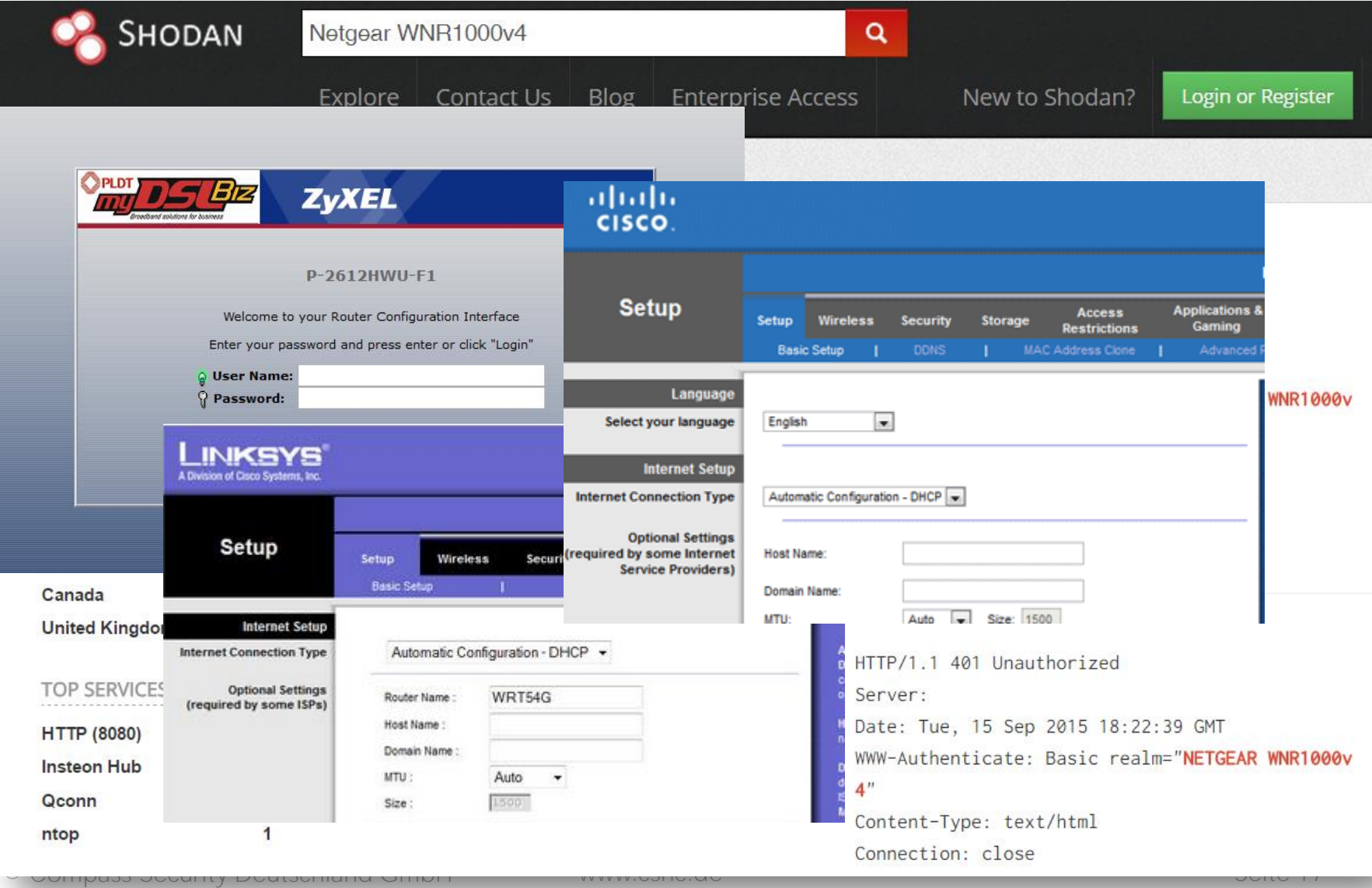

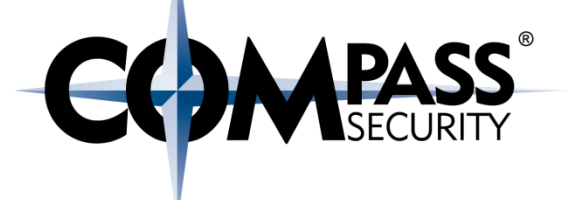

## Backdoors

CX.

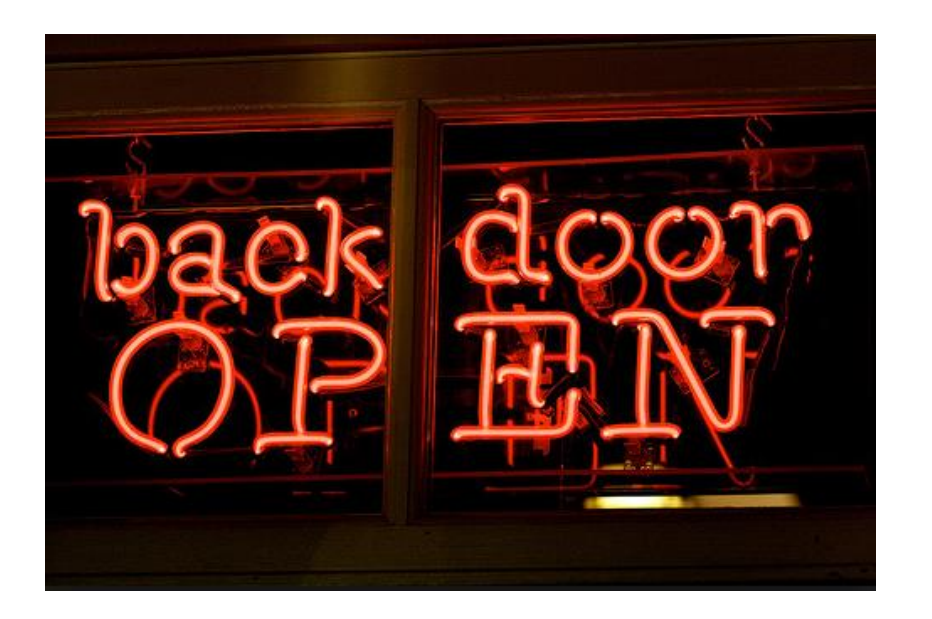

Compass Security Deutschland GmbH Tauentzienstr. 18 De-10789 Berlin

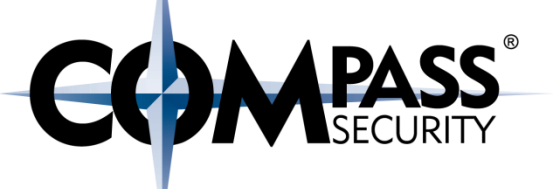

Admin-Schnittstelle diverser D-Link Modelle enthält Backdoor

Normaler User-Agent des Browsers:

Mozilla/5.0 (Windows NT 6.1; … **Firefox**/40.1

Mit diesem User-Agent ist kein Login nötig:

xmlset\_roodkcableoj28840ybtide

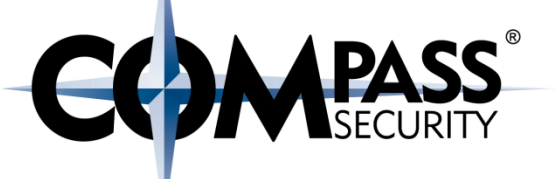

Tenda W302R auf Debug-Port 7329, spezielle Zeichenfolge:

w302r\_mfg\x00x**Kommando**

**Kommando** wird als root ausgeführt

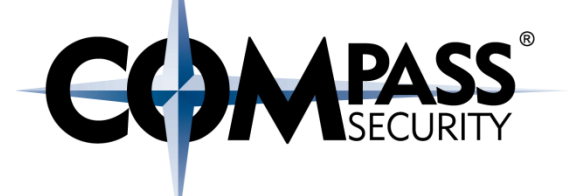

# Live Demo: Backdoor

C×.

Compass Security Deutschland GmbH Tauentzienstr. 18 De-10789 Berlin

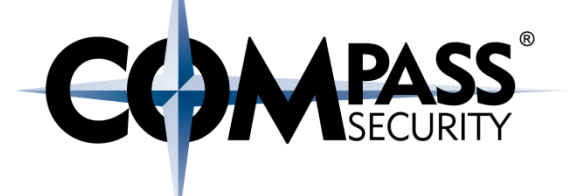

# Standard-Passworte

D.

Compass Security Deutschland GmbH Tauentzienstr. 18 De-10789 Berlin

#### Standardpassworte

To view this page, you must log in to this area on 192.168.0.1:80:

TP-LINK Wireless N Router WR841N

Your password will be sent unencrypted.

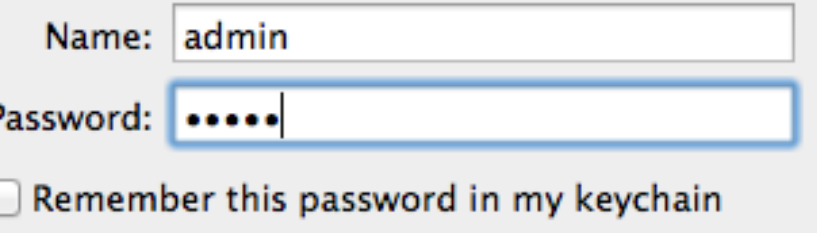

Cancel

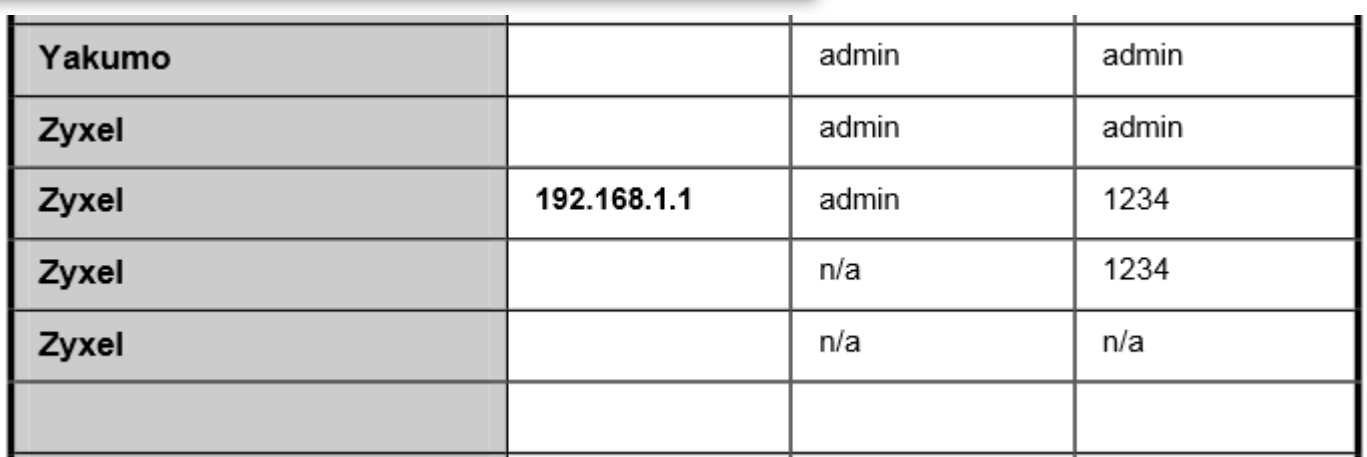

Log In

**CCDMPASS** 

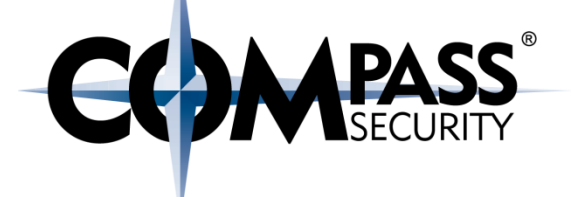

# Remote Management (TR-069)

CX.

Compass Security Deutschland GmbH Tauentzienstr. 18 De-10789 Berlin

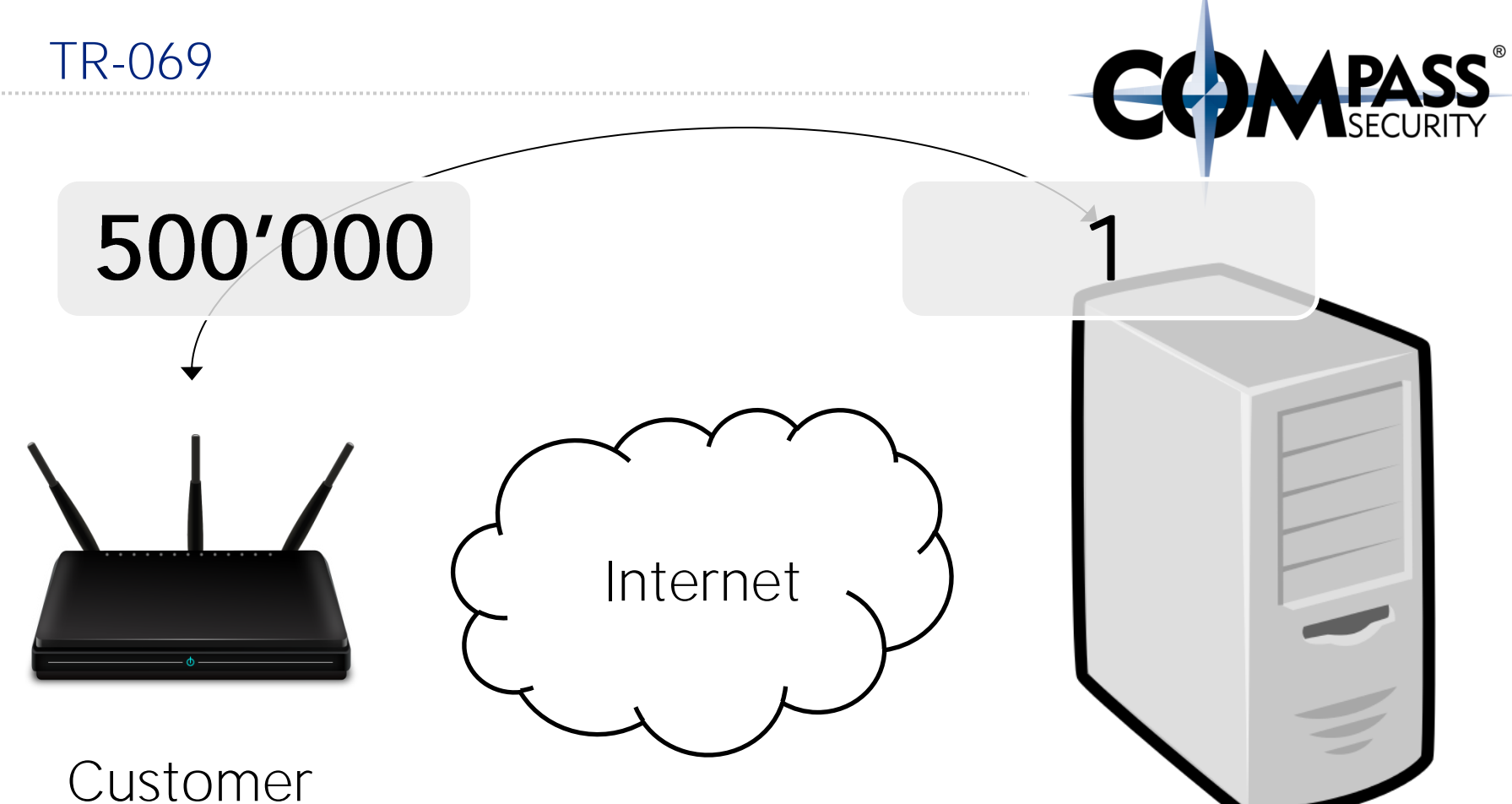

Premise Equipment (Kundenrouter)

Auto Configuration Server vom Provider

### TR-069

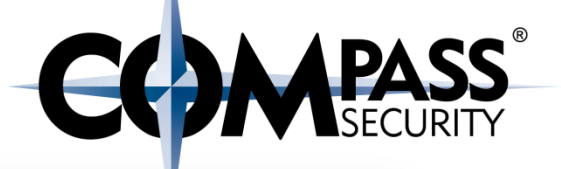

 $DE$   $\sim$ 

# swisscom

### Kundencenter

# $\blacksquare$  o  $\blacksquare$  o

Swisscom Produkte und Kosten im Griff behalten: Auf dem Computer, Tablet oder Smartphone.

> Funktionsübersicht: Was kann

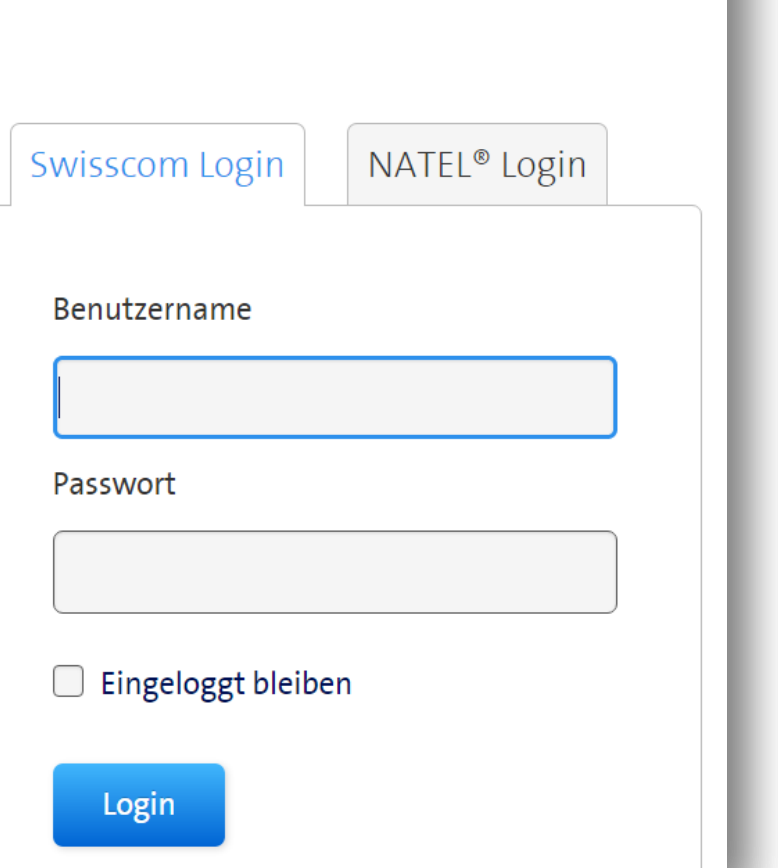

# Das können Sie im Kundencenter

- Den PUK für Ihr NATEL finden
- Eine neue oder Zusatz-SIM Karte bestellen
- Das Passwort für Ihr drahtloses Internet finden
- Ihre COMBOX<sup>®</sup>- Einstellungen verwalten
- Herausfinden, wo es Störungen oder Wartungsarbeiten gibt
- Mit Quick Check überprüfen, ob mit Ihren Swisscom Produkten alles ok ist

# Persönliche Daten und Logins einfach verwalten:

- Ihre Kontaktangaben und Swisscom Passwörter anpassen

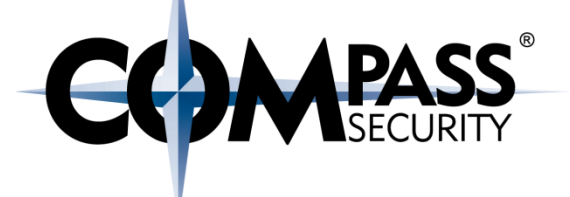

# Authentication Bypass

CX.

Compass Security Deutschland GmbH Tauentzienstr. 18 De-10789 Berlin

#### Authentication Bypass

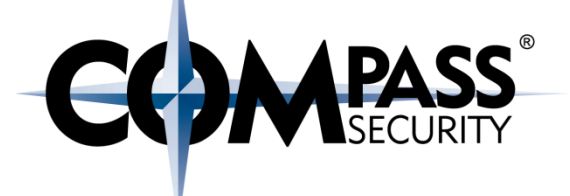

#### Beispiel: VoIP Telefon SNOM snom360-SIP 6.5.17

- Zugriff mit Web-Browser
	- Authentisierung erforderlich
- Zugriff mit Web-Browser, Host-Header auf 127.0.0.1 gesetzt
	- ← Keine Authentisierung erfoderlich

#### Netgear-Router

← Advisory Compass zu WNR1000v4

NETGEAR

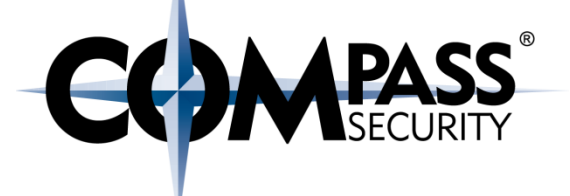

# Live Demo: Authentication Bypass

D.

Compass Security Deutschland GmbH Tauentzienstr. 18 De-10789 Berlin

#### Compass Netgear Advisory

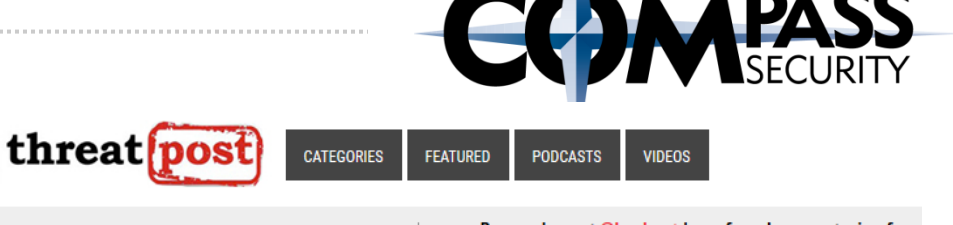

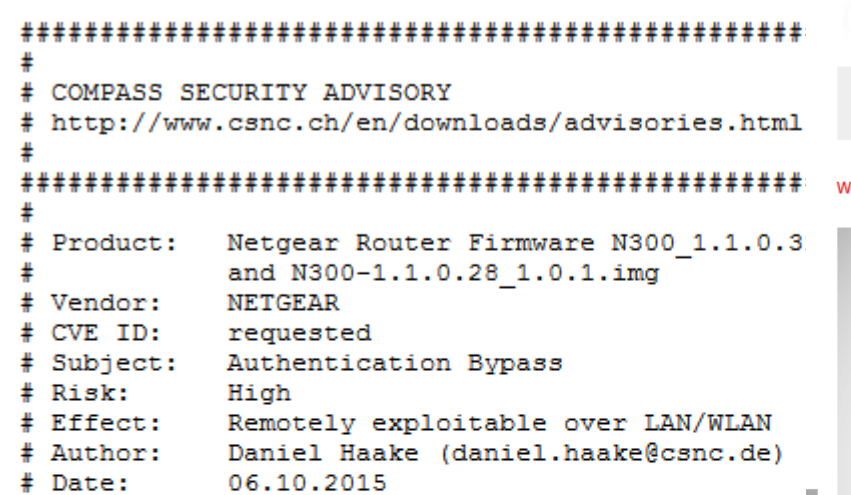

#### Introduction:

Multiple NETGEAR wireless routers are out of the 1 to an authentication bypass attack. No router opt be changed to exploit the issue. So an attacker c interface of the router without submitting any val password, just by requesting a special URL severa

Researchers at @Lookout have found a new strain of  $\Psi$  f  $G$  in  $\ddot{\bullet}$  is  $\ddot{\bullet}$ adware.rers at who speaking view found a new strain of<br>adware, #Shuanet, spreading via Trojanized #Android<br>apps - https://t.co/rYA0vE1uAq 11/04/15 2:03 Welcome > Blog Home > Hacks > Disclosed Netgear Router Vulnerability Under Attack

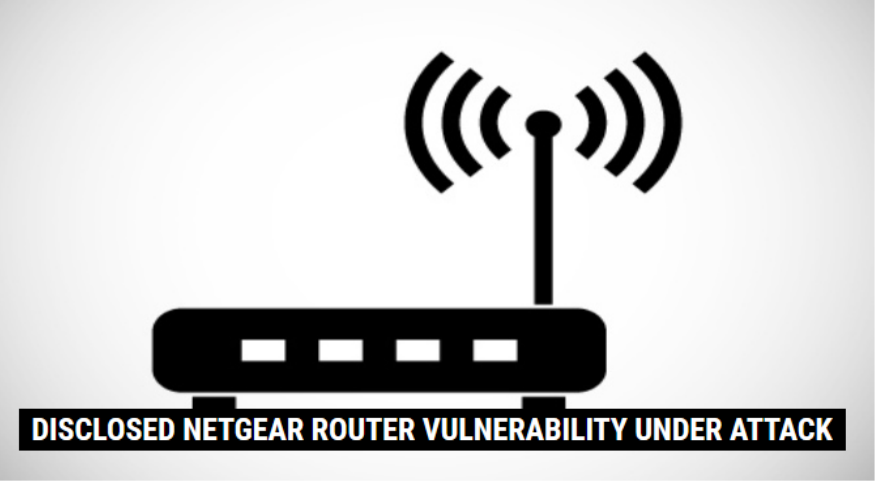

by Michael Mimoso Y Follow @mike\_mimoso

October 8, 2015, 1:29 pm

A vulnerability in Netgear routers, already disclosed by two sets of researchers at different security companies, has been publicly exploited.

Netgear, meanwhile, has yet to release patched firmware, despite apparently having built one and confirmed with one of the companies that privately disclosed that it addressed the problem adequately.

Alexandre Herzog, CTO of Compass Security

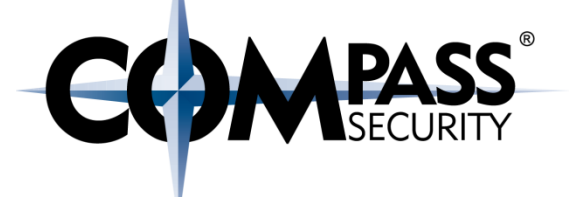

# Folgen eines erfolgreichen Angriffs

Es,

Compass Security Deutschland GmbH Tauentzienstr. 18 De-10789 Berlin

#### Was bringt es, Admin-Zugriff auf einen Home-Router zu haben?

- Unverschlüsselten Verkehr belauschen
- DNS manipulieren
- Passworte auslesen
	- WLAN
	- $+$  VoIP
- Telefonie übernehmen
- **←** Dienste stören (DoS)
- Manipulierte Firmware einspielen
- Agent eines BOT-Netzwerkes werden

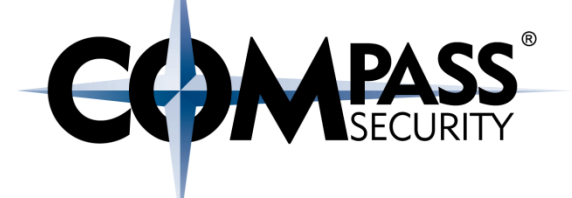

# Angriff: DNS Hijacking

**CS** 

Compass Security Deutschland GmbH Tauentzienstr. 18 De-10789 Berlin

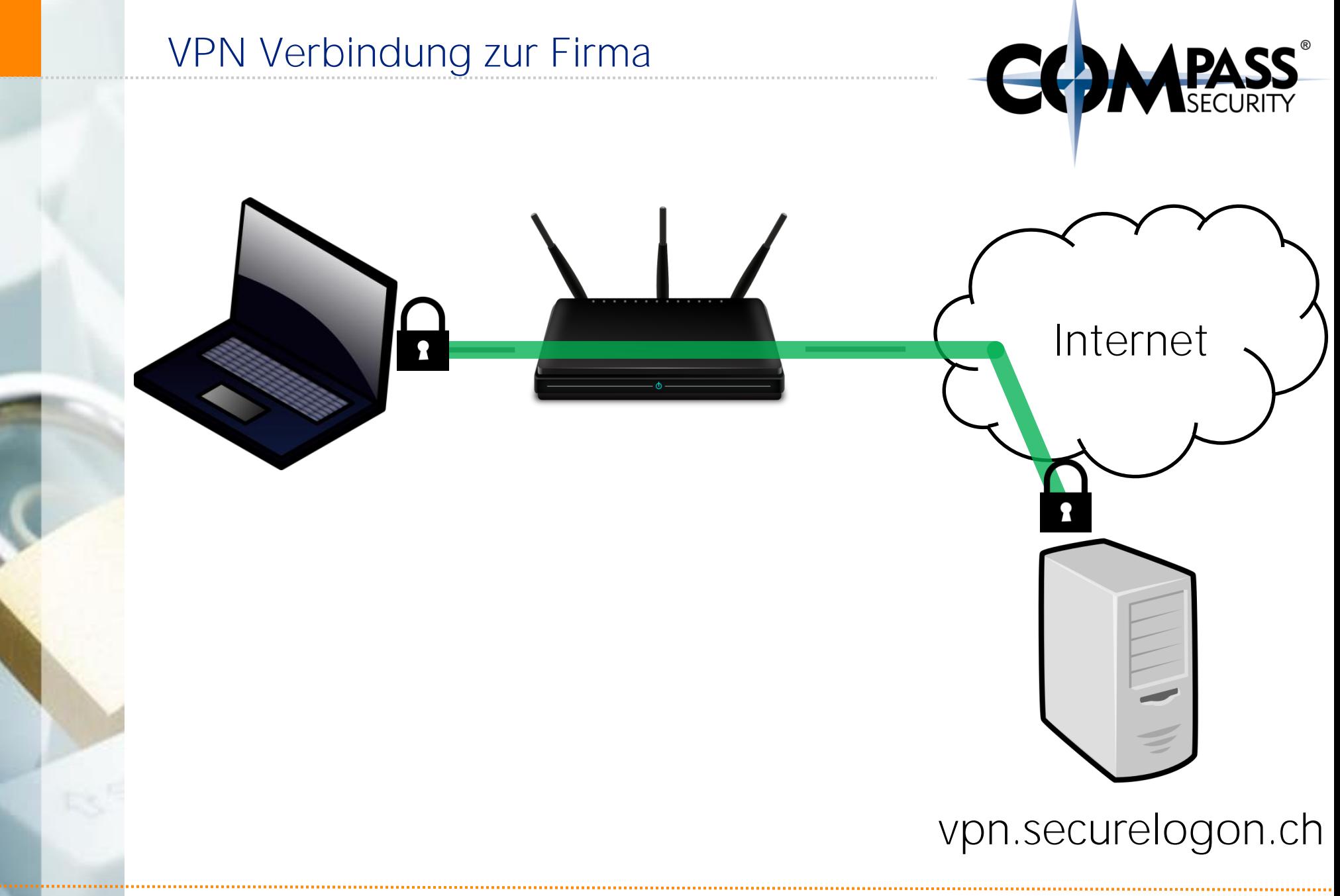

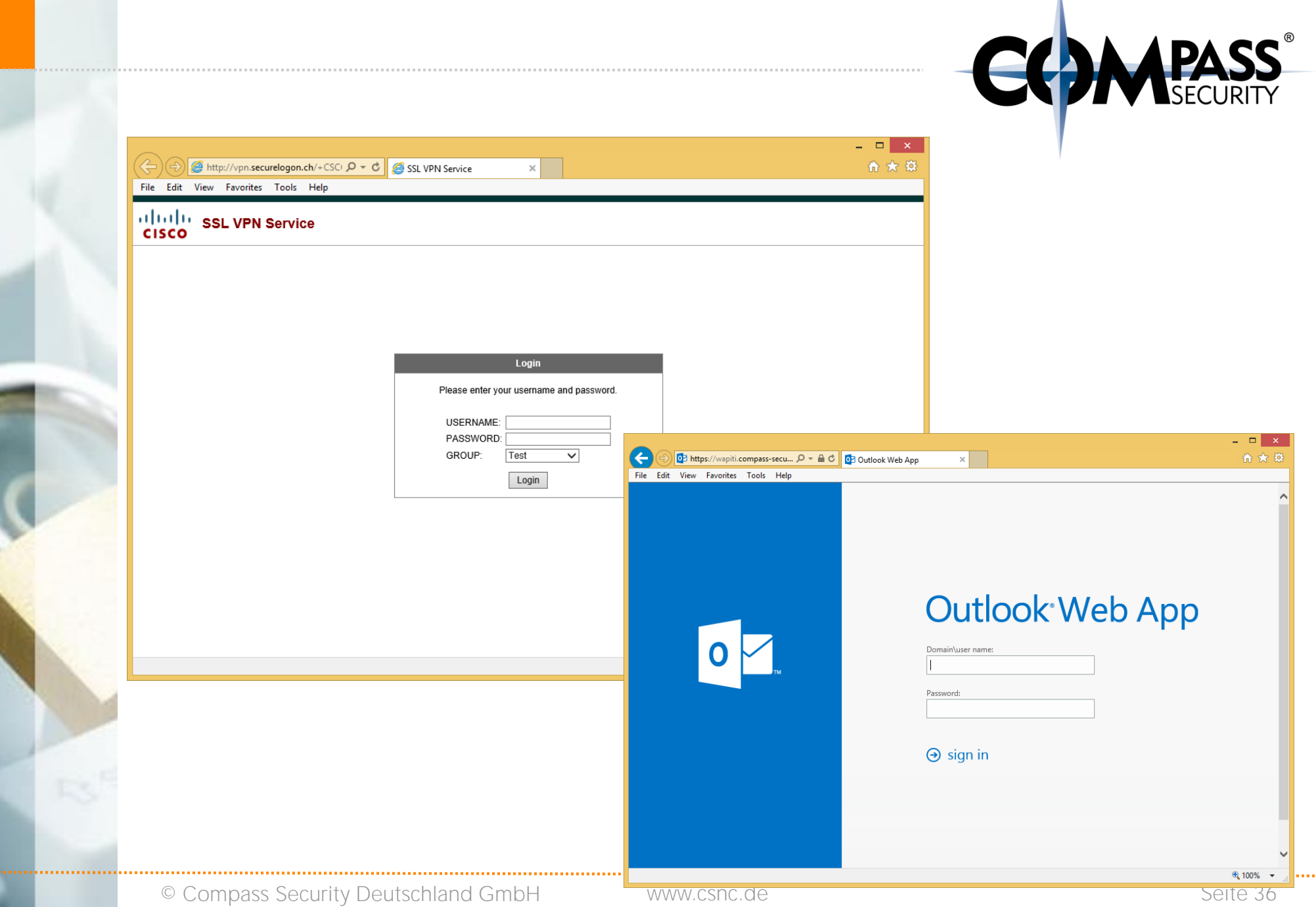

V

V

 $\overline{1}$ 

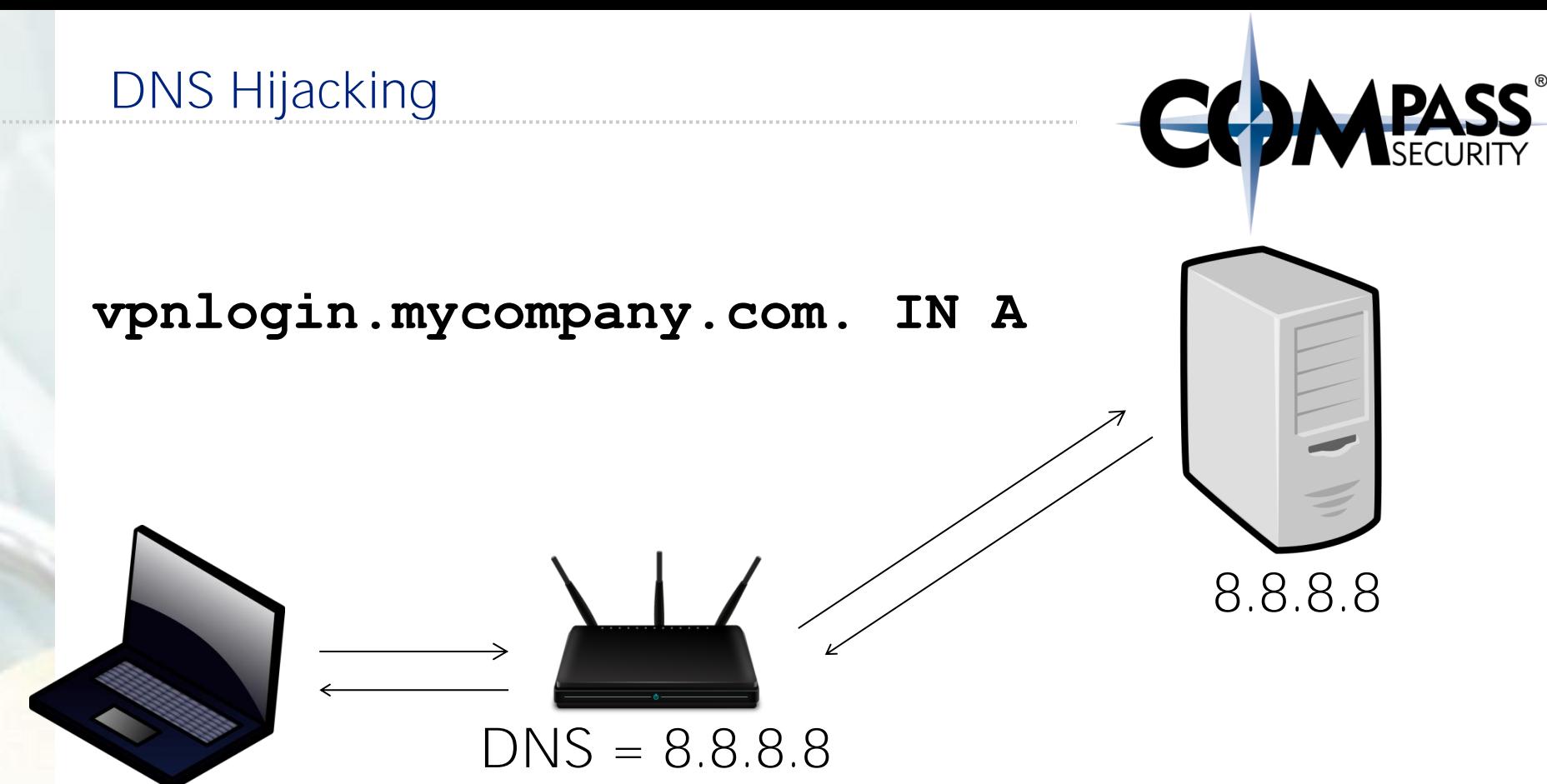

#### DNS = 192.168.0.1

#### **vpnlogin.mycompany.com. IN A 240.1.2.18**

**vpnlogin.mycompany.com. IN A**

 $DNS = 192.168.0.1$ 

**vpnlogin.mycompany.com. IN A 203.0.1.7**

 $DNS = 203.0.1.7$ 

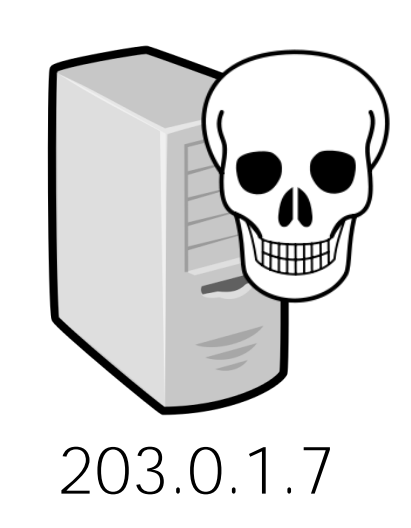

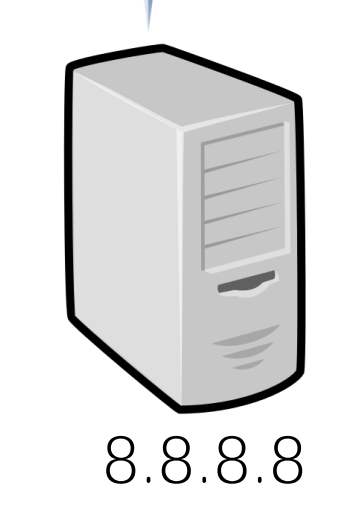

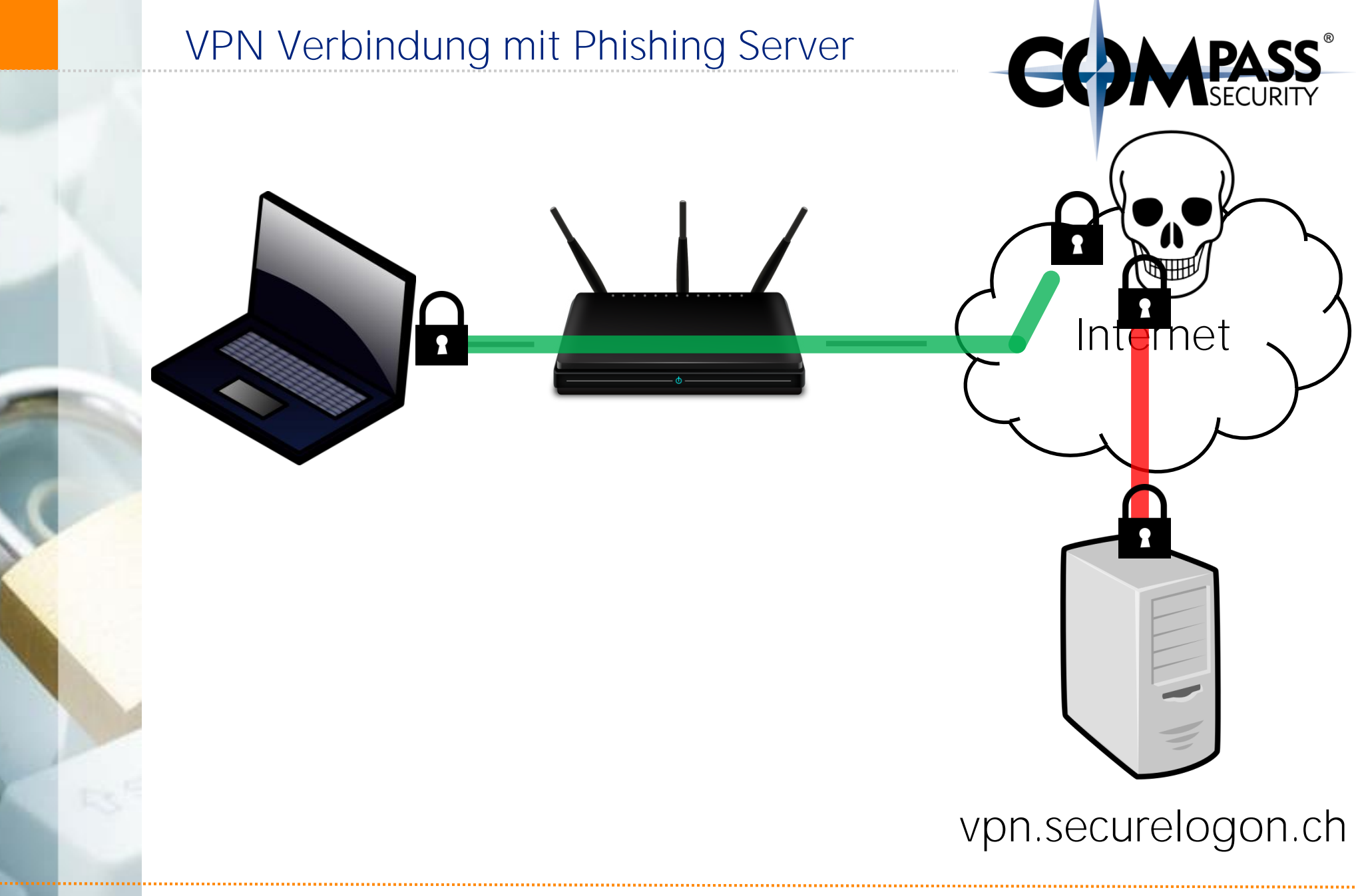

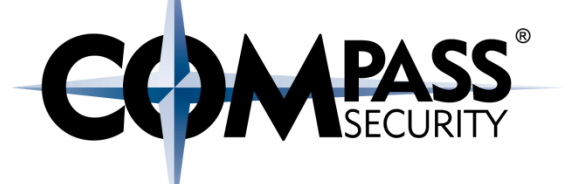

# Ist der Home-Router eine Gefahr für das Unternehmen?

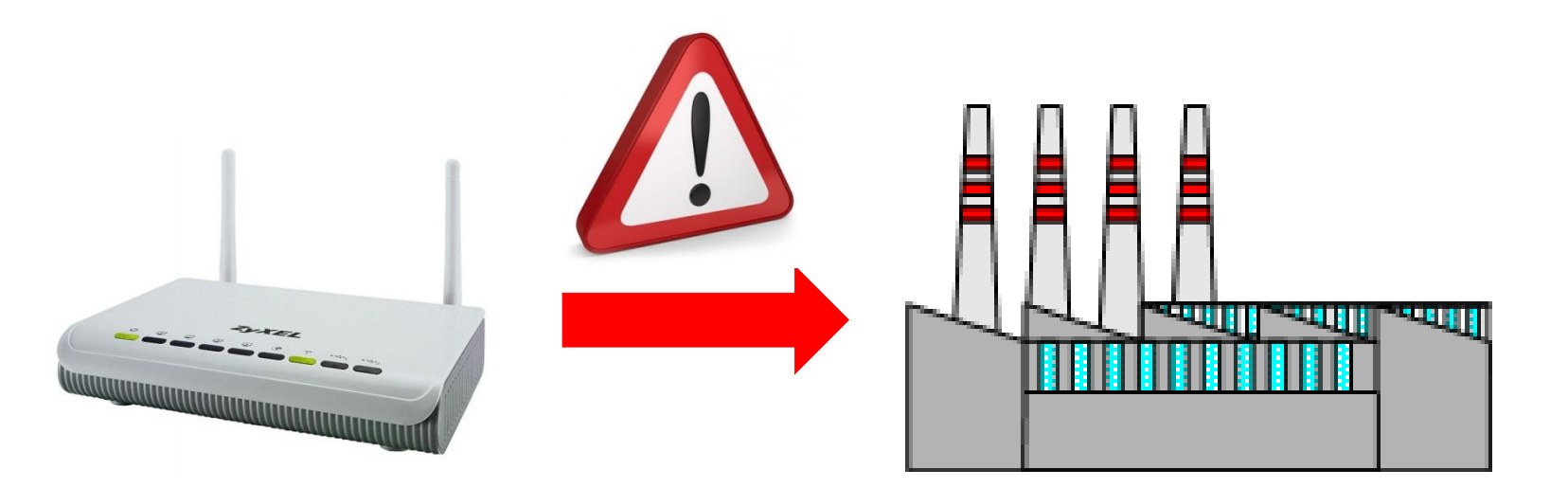

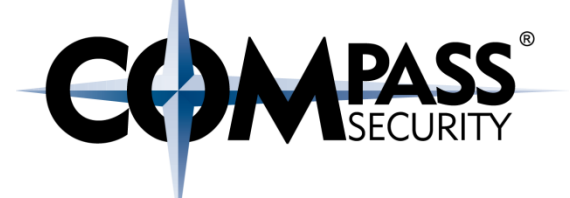

# Empfehlungen

**LS** 

Compass Security Deutschland GmbH Tauentzienstr. 18 De-10789 Berlin

#### Direkte Angriffe aus dem Internet

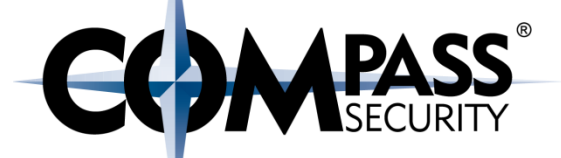

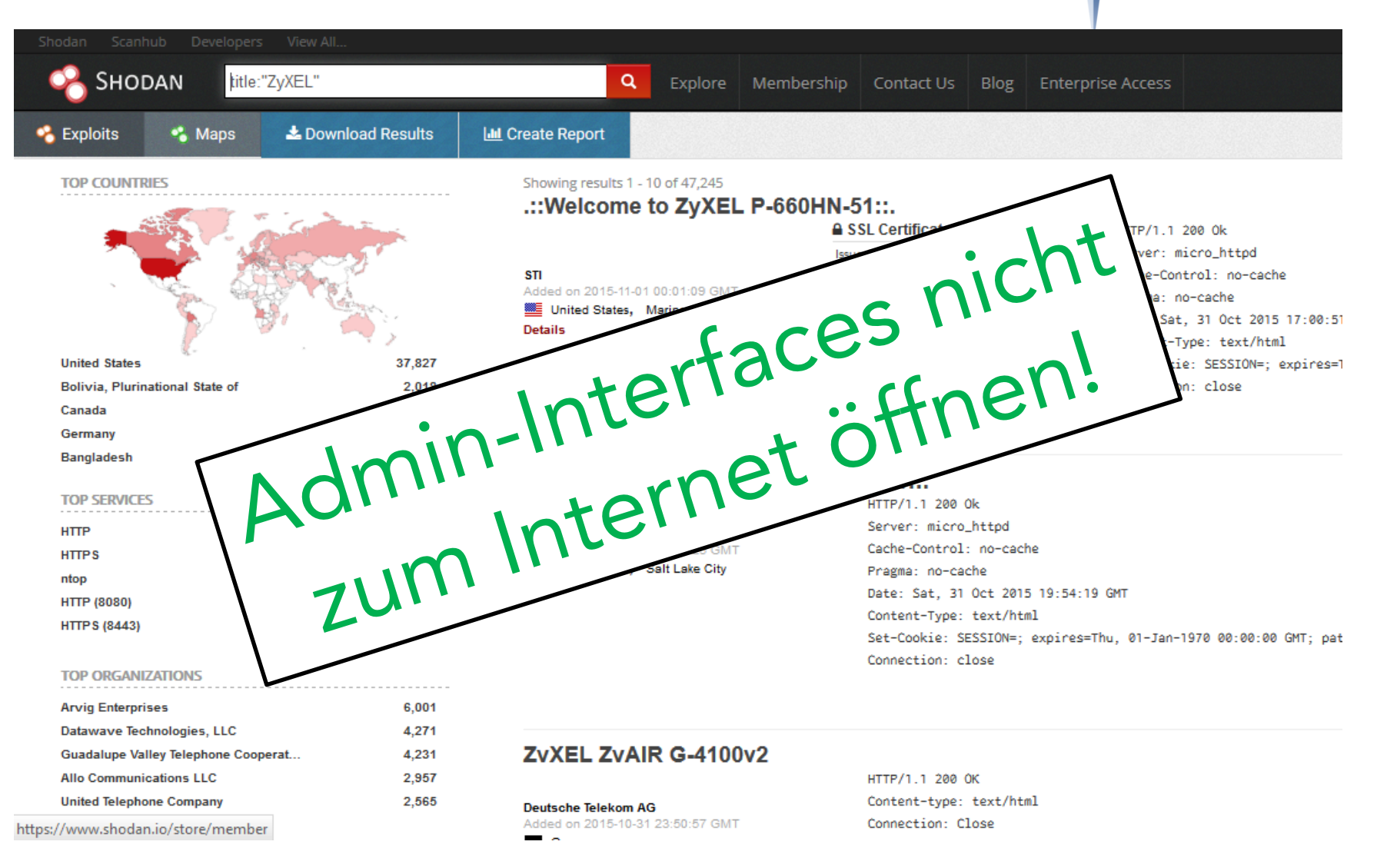

© Compass Security Deutschland GmbH www.csnc.de Seite 42

#### Schwachstellen/Fehler/Backdoors

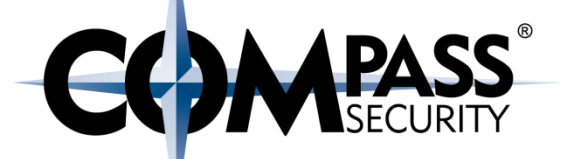

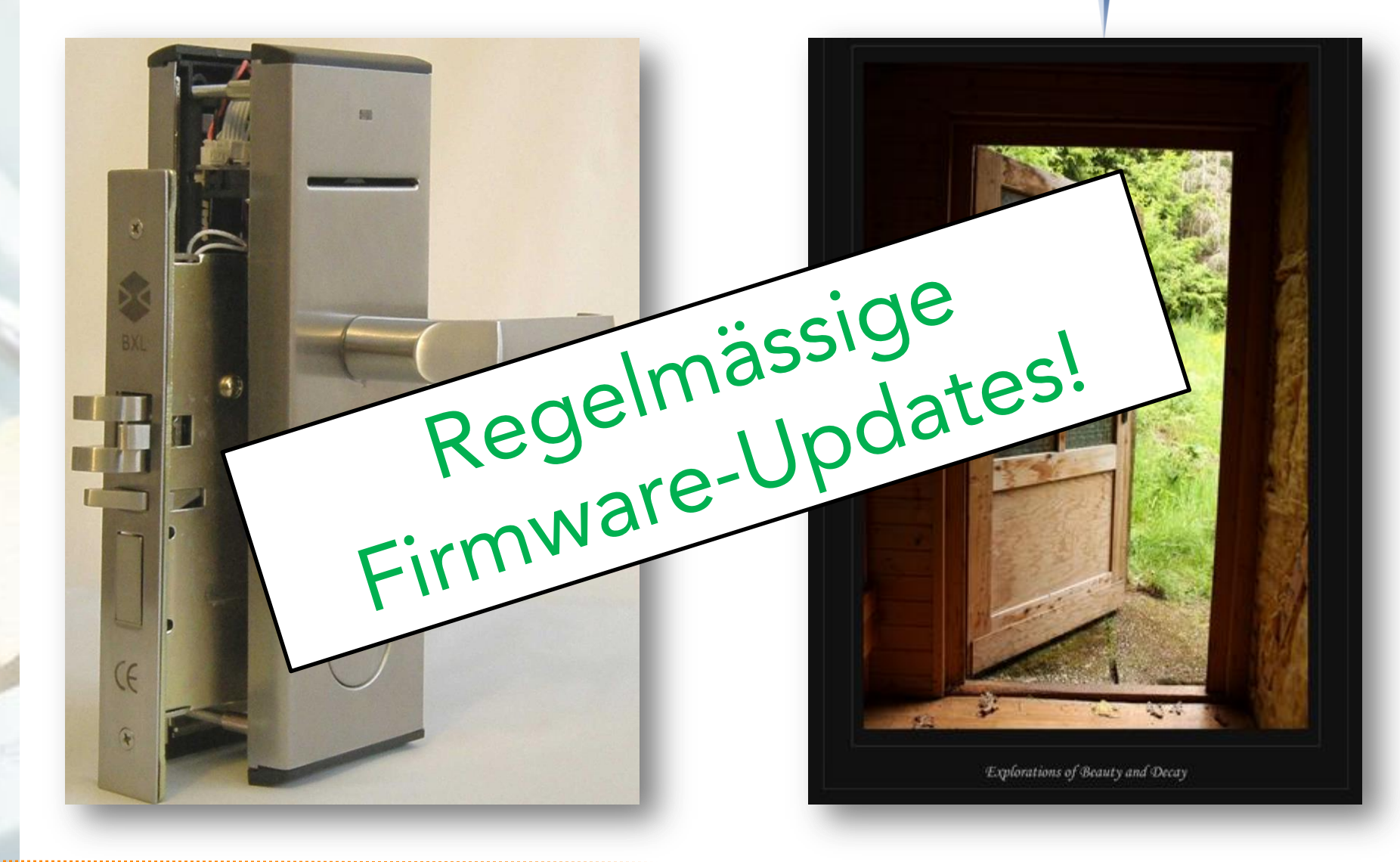

#### Standard-Passworte / CSRF

**COMPASS** 

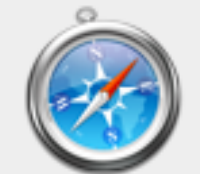

To view this page, you must log in to this area on 192.168.0.1:80:

TP-LINK Wireless N Router WR841N

Your password will be sent unencrypted.

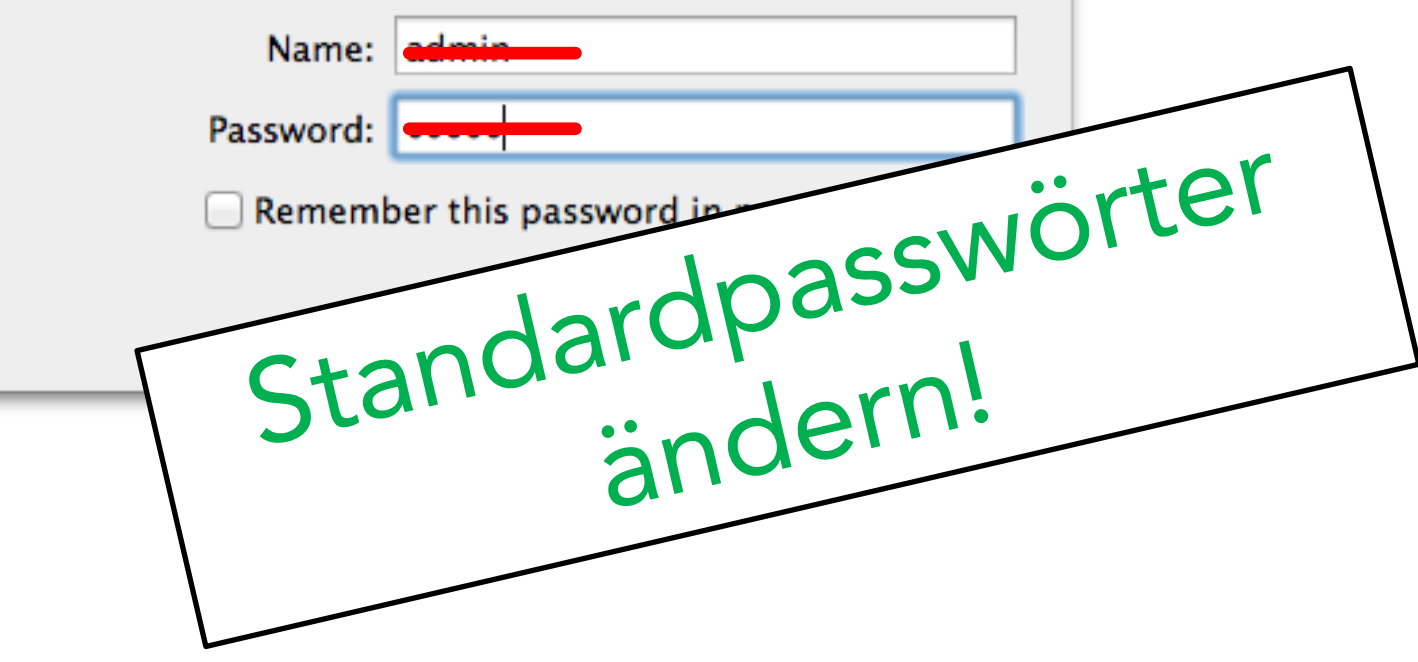

Vielen Dank für Ihre Aufmerksamkeit

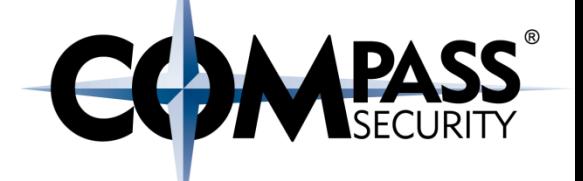

Wir finden die Löcher!

**← Penetration Tests** ◆ Ethical Hacking  $\bigstar$  IT Forensik Hacking-Lab

### www.compass-security.com